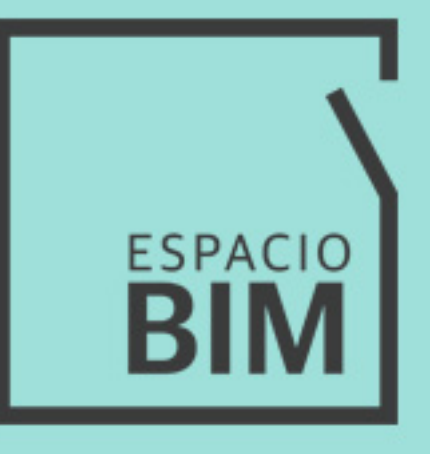

## 6D<sub>0</sub> **EFICIENCIA<br>ENERGÉTICA Y SOSTENIBILIDAD**

## **CONTENIDO**

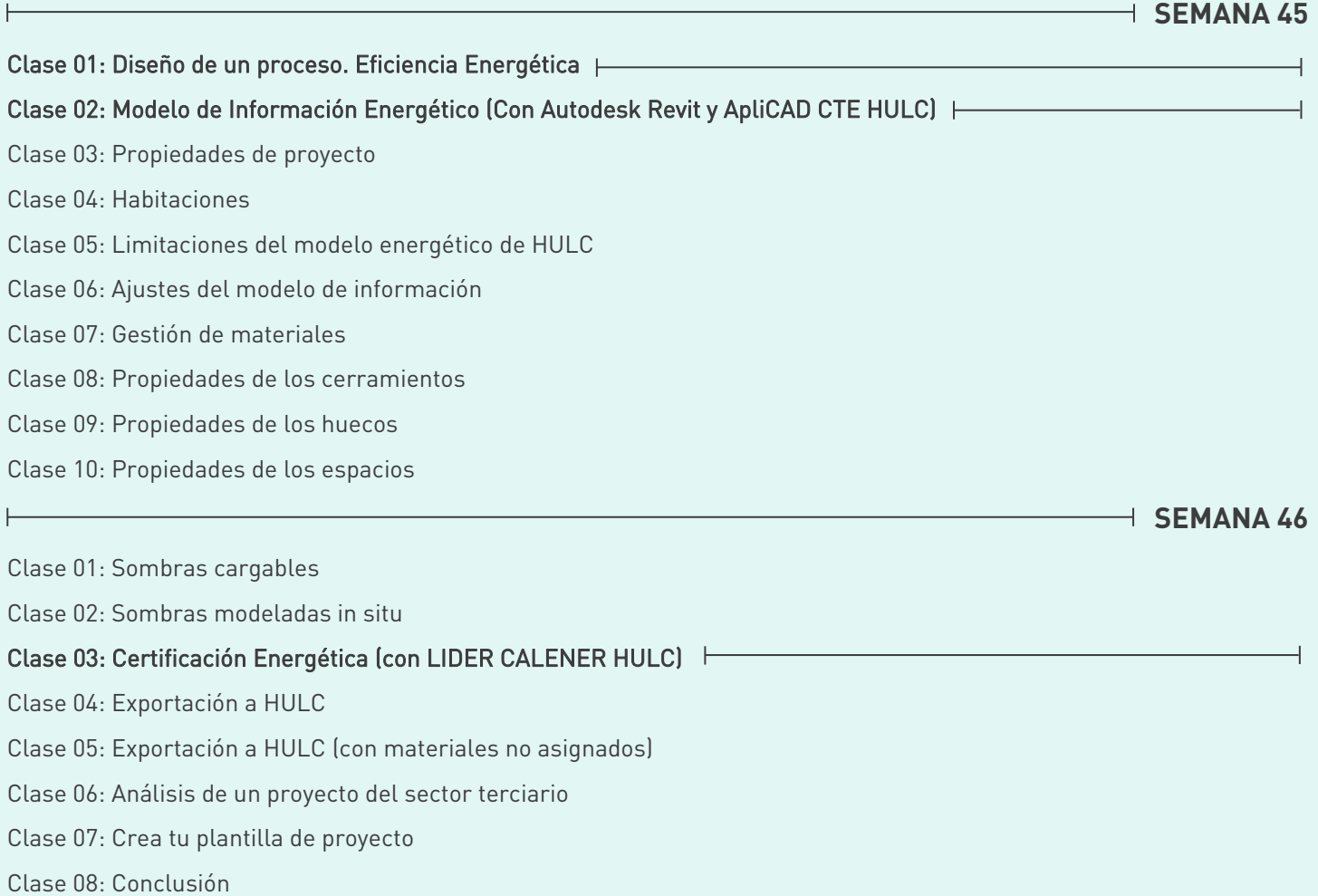

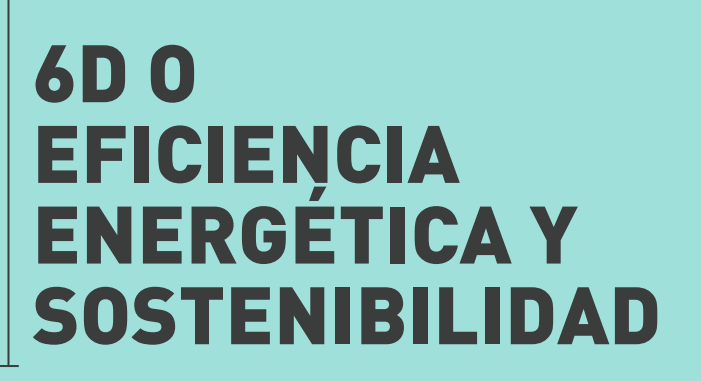

Obtén en entorno BIM certificados energéticos y verifica las dos primeras secciones del CTE HE

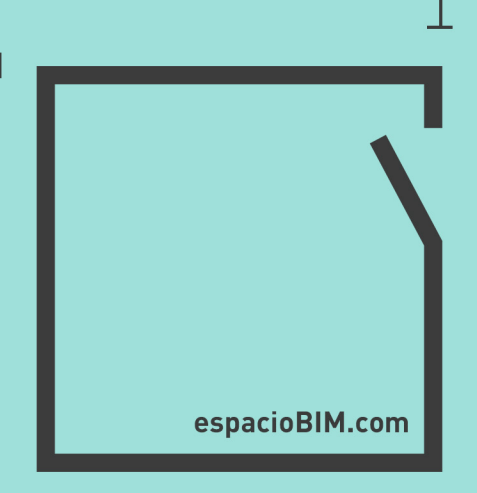